# Parallelware Tool Workshop

# *Learning parallelization of real applications from the ground-up*

**Manuel Arenaz | October 17, 2019**

©Appentra Solutions S.L.

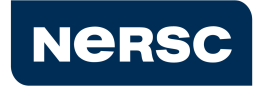

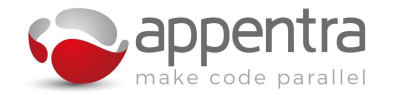

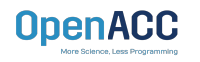

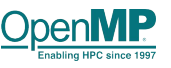

### Agenda

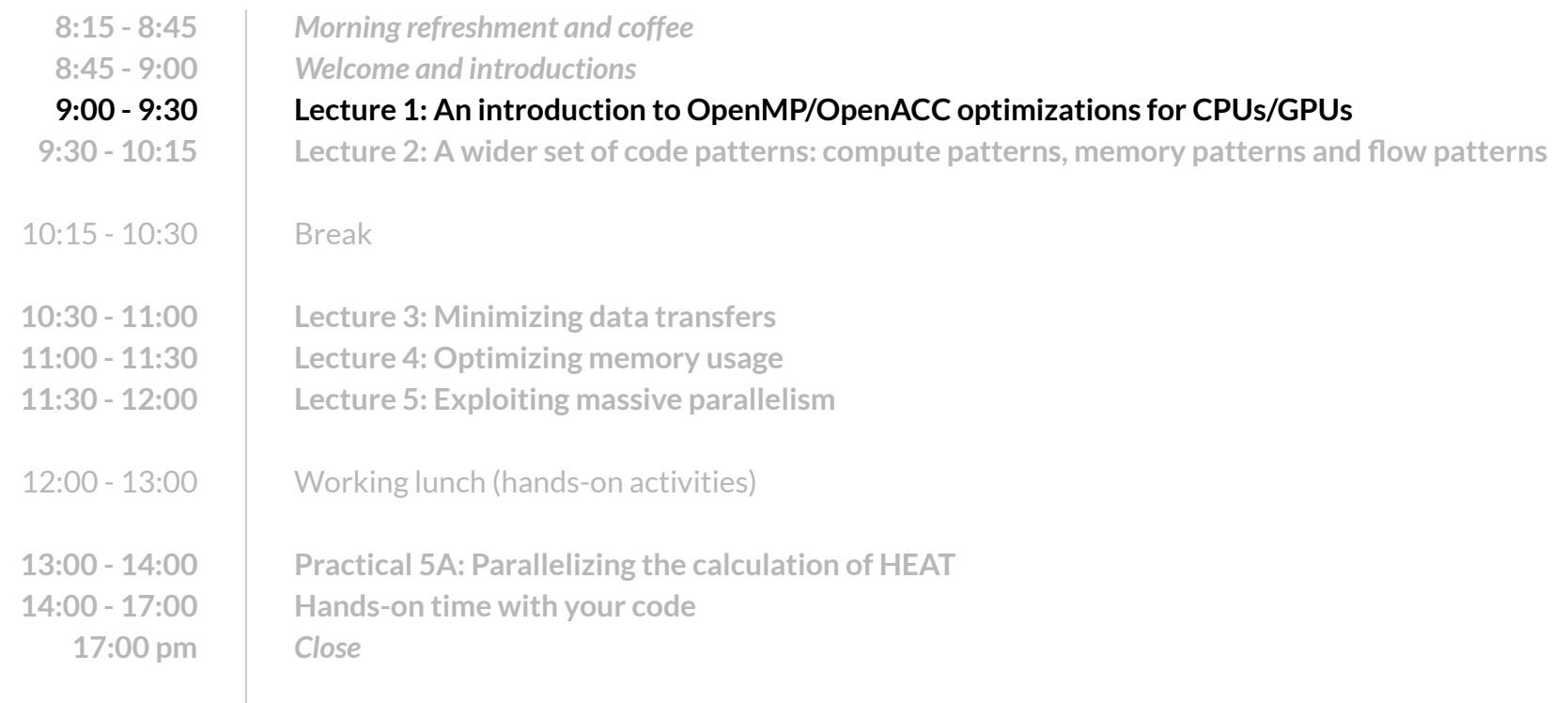

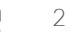

#### What are the differences between CPUs and GPUs?

- **● First, the number of cores available in the hardware**
	- **○ GPUs have many many more cores than CPUs**
- **● Second, the grouping of the threads at the hardware level**
	- **○ In CPUs, the threads are not grouped and all the threads are executed at the same time**
	- **○ In GPUs, the threads are grouped and all the threads in a group are executed at the same time.**
- **● Third, the complexity of the memory design**
	- **○ In CPUs, all the threads access to all the memory**
	- **○ In GPUs, there are constraints in the memory that can be accessed by the threads (e.g., cache, texture, scratchpad, global).**
- **● Fourth, execution of instructions in vector mode**
	- **○ Both CPUs and GPUs exploit vector processing, although different "flavours" of it.**

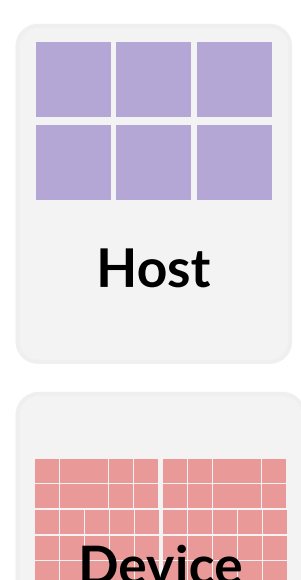

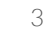

#### The GPU Accelerator Model

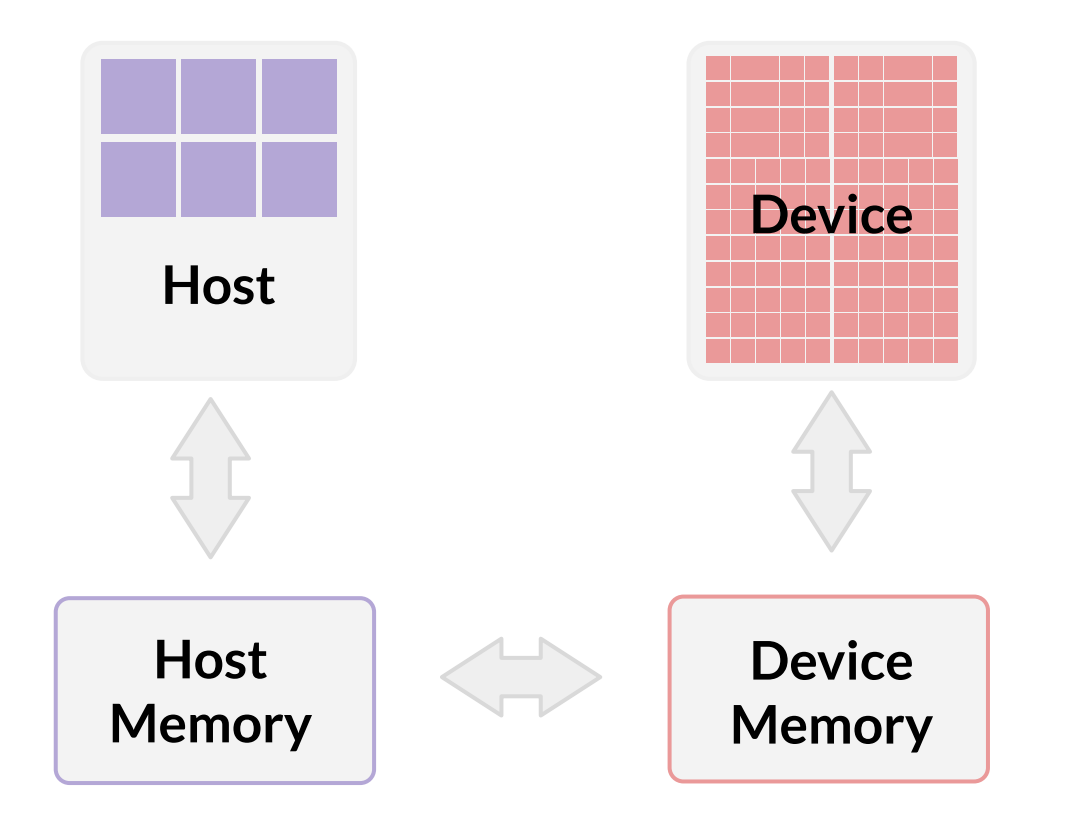

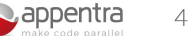

### The GPU Execution Model

- **● Use of a host-driven execution model.**
- **● Sequential code runs on a conventional processor.**
- **● Computationally intensive parallel pieces of code (kernels) run on an accelerator such as a GPU.**
- **● To maximize performance, high-performance applications generally conform to the following three rules of accelerator programming:**
	- Transfer the data onto the device and keep it there.
	- $\circ$  Give the device enough work to do.
	- Focus on data reuse within the device(s) to avoid memory bandwidth bottlenecks

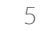

## Why OpenMP/OpenACC for GPU programming?

- **● GPUs have a reputation for being difficult to use because of programming**
	- OpenMP/OpenACC aim to change that!
	- OpenMP/OpenACC offer acceleration of scientific computing without significant programming effort.
- **● OpenMP/OpenACC improve portability and readability of the code compared to other methods for using accelerators**
	- **○** OpenMP/OpenACC codes use directives, which are added to the original code and can be safely ignored by compilers not supporting them.  $\blacksquare$   $\blacksquare$   $\blacksquare$
- **● Don't need to fully understand the specifics of the hardware you are using**
	- A limited understanding is still helpful to understand performance
- **● Minimizes the need for code refactoring**
	- Though some refactoring may help with performance
- **● Support for C/C++ and Fortran**
	- Note that our examples are in C! But the same methods apply to Fortran code

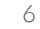

### What are OpenMP/OpenACC?

- **● Method for using multicore CPUs and GPUs**
	- Extension for C, C++ and Fortran
- **● Uses compiler directives:** 
	- Specify loops/regions to be offloaded to the GPU
	- Also runtime library functions and environment variables
- **● Host/Accelerator programming model** 
	- The CPU controls the accelerator
	- Uses the concepts of threads and tasks
- **● OpenMP/OpenACC are focused on portability**

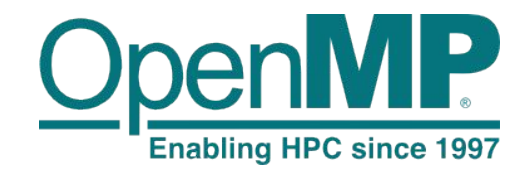

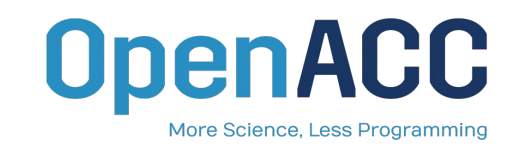

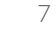

### OpenMP/OpenACC Directive Syntax

- The **omp/acc** sentinel:
	- $\circ$  Tells the compiler that the text that follows is OpenMP/OpenACC, a directive

```
C and C++:
```

```
#pragma omp directive-name [clause [[,] clause]…] 
       #pragma acc directive-name [clause [[,] clause]…] 
Fortran:
       !$omp directive-name [clause [[,] clause]…]
```

```
!$acc directive-name [clause [[,] clause]…]
```
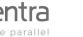

8

### Available OpenMP/OpenACC compilers

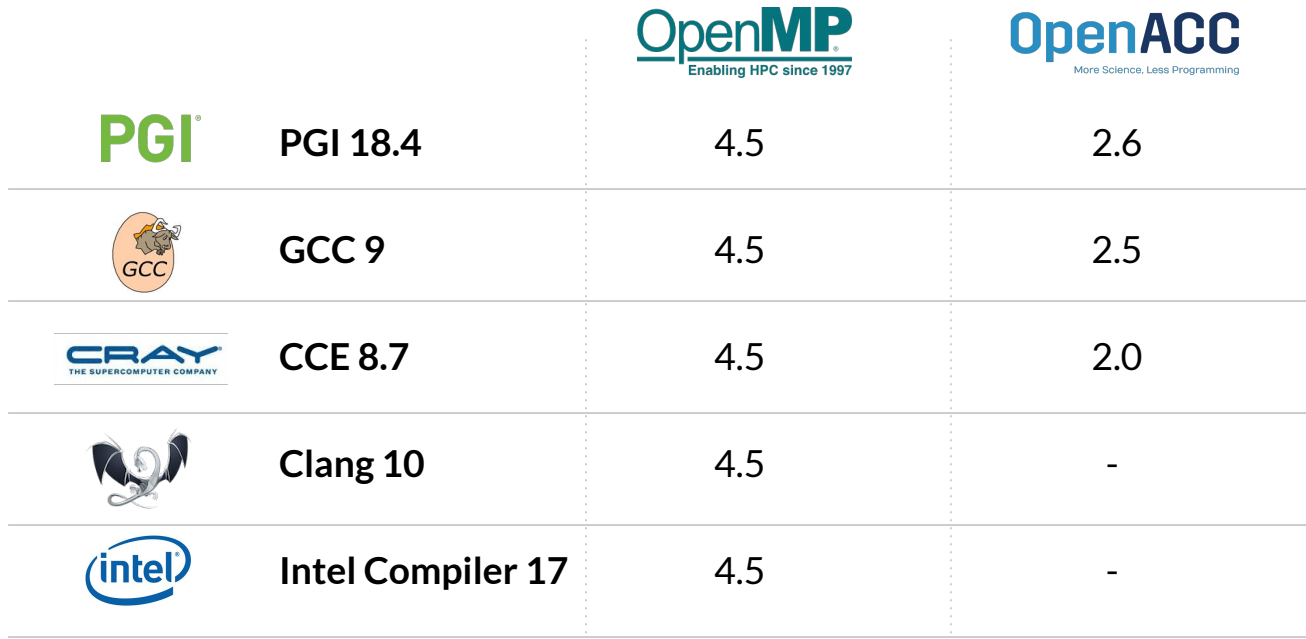

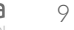

### Benefits and Limitations of OpenMP/OpenACC

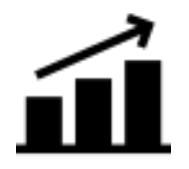

#### **Benefits**

- High-level platform independent
- Simple
- Portable

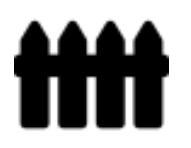

#### **Limitations**

- Cannot represent architectural specifics of devices without making the code less portable
- Some optimizations cannot be coded in these high-level APIs, and are only possible in lower-level APIs (e.g. CUDA, OpenCL)
- And sometimes this comes at a cost of performance

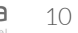

### Challenge: Performance optimization on CPU/GPU

#### **● Typical optimizations for high-performance on the CPU**

- Programming aware of low-level CPU features
	- Small number of threads available in the hardware
	- Instruction Set Architecture (ISA): eg. vector/simd instructions
	- Cache memory: space locality and time locality in cache lines in direct/associative caches
- Code transformations for CPU-aware programming:
	- Loop transformations: fusion, fision, streap-mining, tiling/blocking
	- Data-layout transformations: array flattening, convert AoS to SoA, array padding

#### **● Typical optimizations for high-performance on the GPU**

- Programming aware of low-level GPU features
	- Large number of threads available in the hardware
	- Warps are sets of threads that execute the same instruction, even doing nothing if needed
	- Complex memory system: scratch pad, texture memory, cache memory, global memory
- Code transformations for GPU-aware programming:
	- Avoid thread divergence: prefer recomputation to conditional execution
	- Data-layout transformations: array flattening, convert AoS to SoA

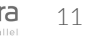

### Use cases: Performance optimization on CPU/GPU

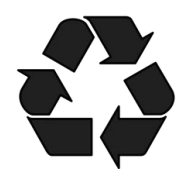

#### Use case #1: Minimizing data transfers

- On GPUs: Transfer data from CPU to GPU and reuse it!
- On CPUs: Create threads and reuse them!

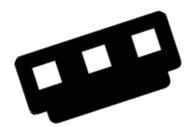

#### Use case #2: Optimizing memory usage

- On GPUs: Watch your data structure design as it may break your code!
- On CPUs: Hardware keeps memory consistency, so focus mostly on locality!

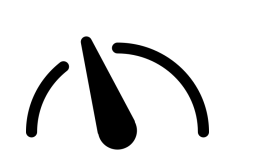

#### Use case #3: Exploiting massive parallelism

- On GPUs: Scale-up to thousands of threads!
- On CPUs: Limited number of threads, so not so important as on GPUs!

12